## Task

Part of [MyTiki](https://dev.tiki.org/tiki-editpage.php?page=MyTiki)

## Open

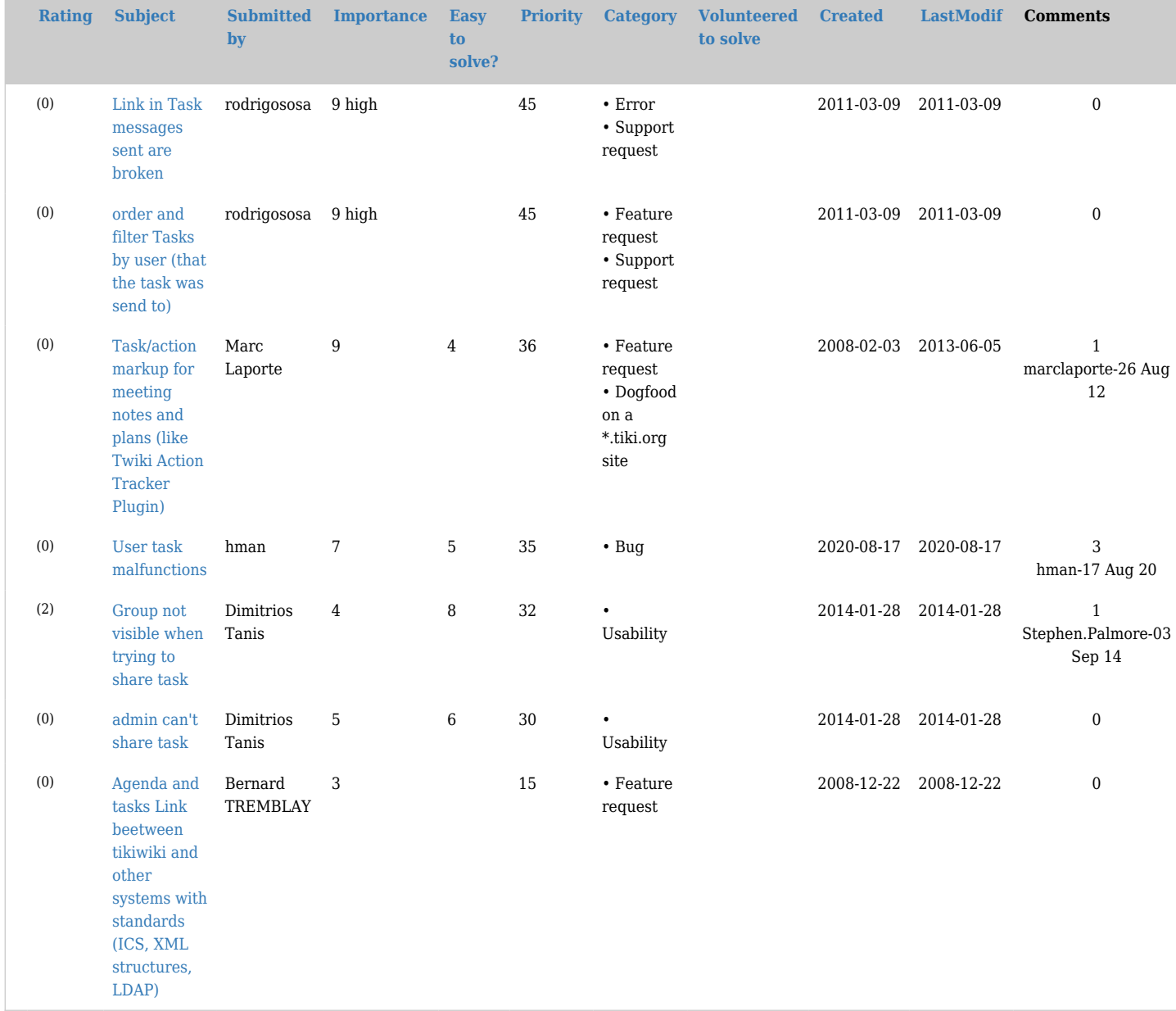

## Pending

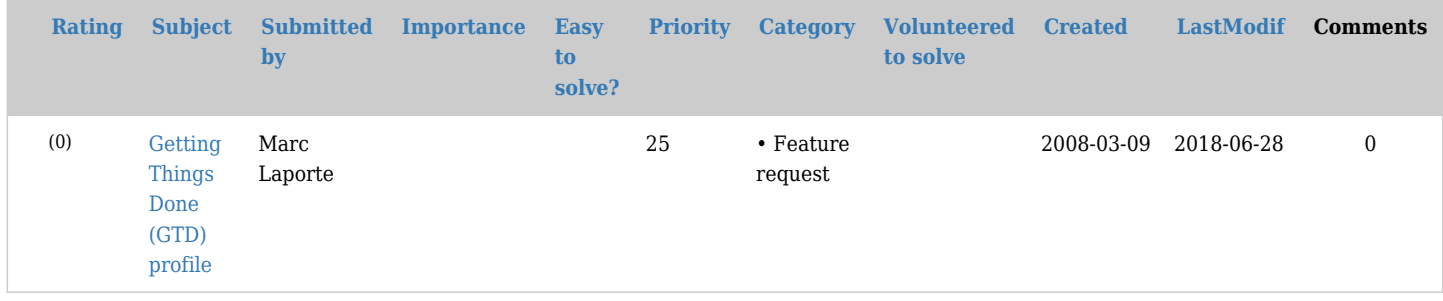

## Closed

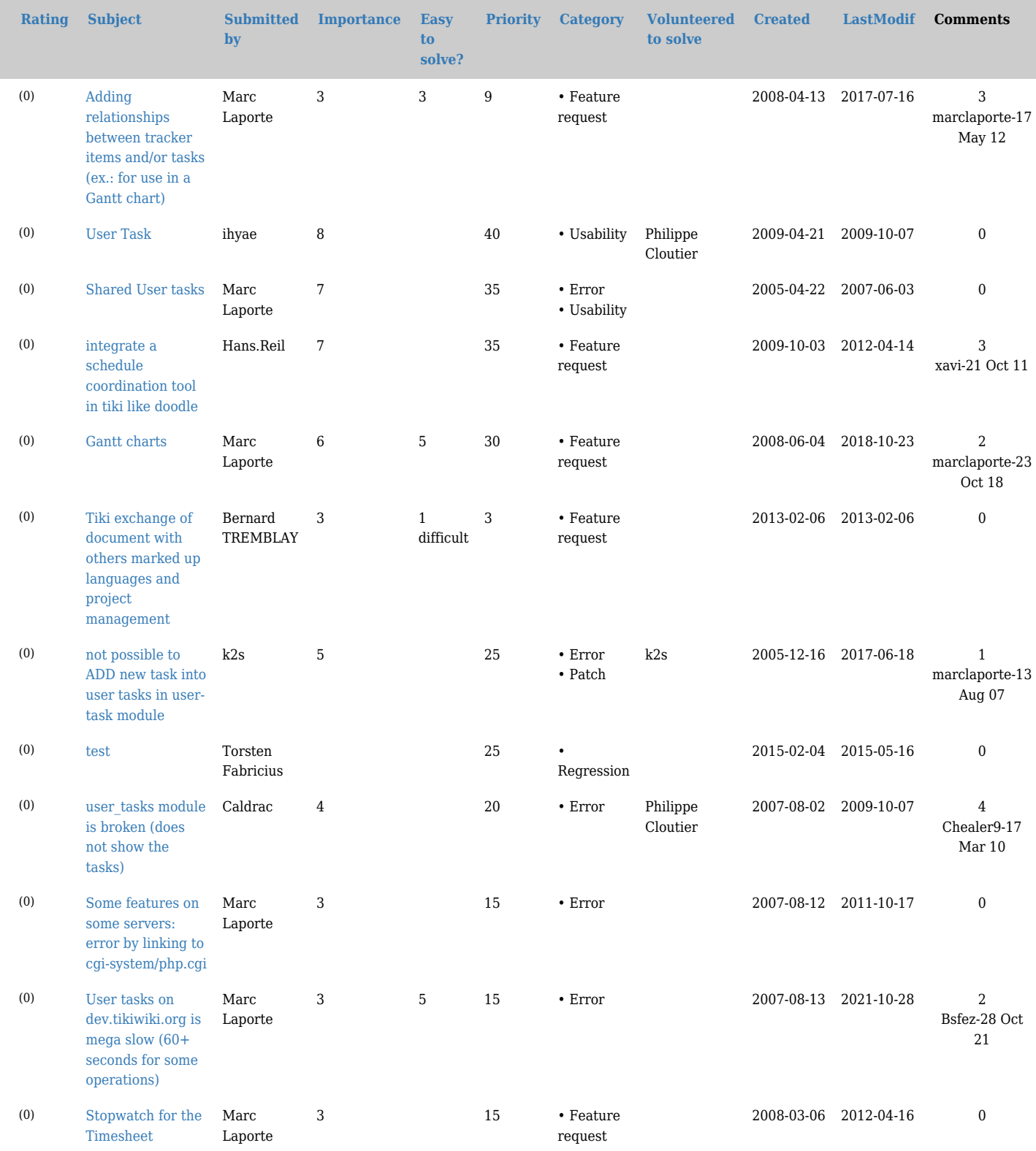